# *Ключи к заданиям муниципального этапа всероссийской олимпиады школьников 2022/23 учебного года по информатике*

#### *Тула 2022*

#### **Задача 1. Выставляем!**

Однажды Ксюша и Миша узнали, что в городе Квадратинске хотят провести Выставку научных достижений 2022 таким образом, чтобы путь до нее для всех жителей города был как можно короче. Все *N* домов города находятся на абсолютно ровной равнине. В Квадратинске нет обычных адресов, вместо них используются координаты домов в двумерном декартовом пространстве. Передвигаться по городу можно только таким образом, чтобы путь от здания  $A(x_a, y_a)$  до здания  $B(x_b, y_b)$  можно было определить по формуле  $|x_a-x_b|+|y_a-y_b|$ , где  $|x|$  — модуль величины x.

Ребята заинтересовались вопросом: Сколько в Квадратинске существует возможных мест для размещения выставки? Учитывая, что выставка может быть размещена как в специально для нее построенном, так и в уже существующем доме, помогите Мише и Ксюше (а заодно и организаторам выставки) найти возможные места для размещения выставки. При этом следует знать, что чиновники города подают список адресов не по количеству домов, а по количеству жителей города, поэтому в одном и том же списке могут быть несколько раз упомянуты одни и те же дома.

**Требуется** написать программу вычисления количества возможных неповторяющихся мест для размещения выставки.

#### **Технические требования:**

Имя входного файла: *INPUT.TXT* Имя выходного файла: *OUTPUT.TXT* Ограничение по времени тестирования: 2 секунды на один тест.

#### **Входные данные**

В первой строке входного файла *INPUT.TXT* записано натуральное число *N* (1≤*N*≤2022). В следующих *N* строках находятся координаты домов - 0 пары целых чисел  $(x_i, y_i)$  (0≤ $x_i, y_i \le 10^9$ ).

#### **Выходные данные**

В выходном файле *OUTPUT.TXT* содержится единственное целое число – количество неповторяющихся мест для размещения выставки.

#### *Примечание*

Выставка может быть размещена в существующем доме или в доме, построенном специально для нее.

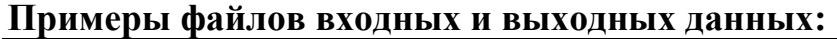

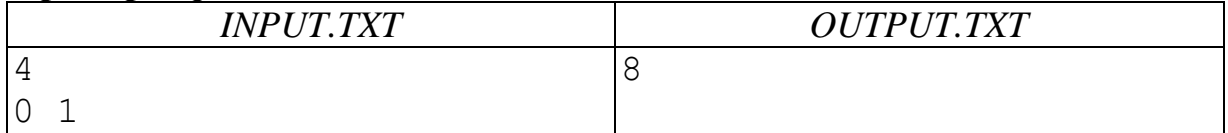

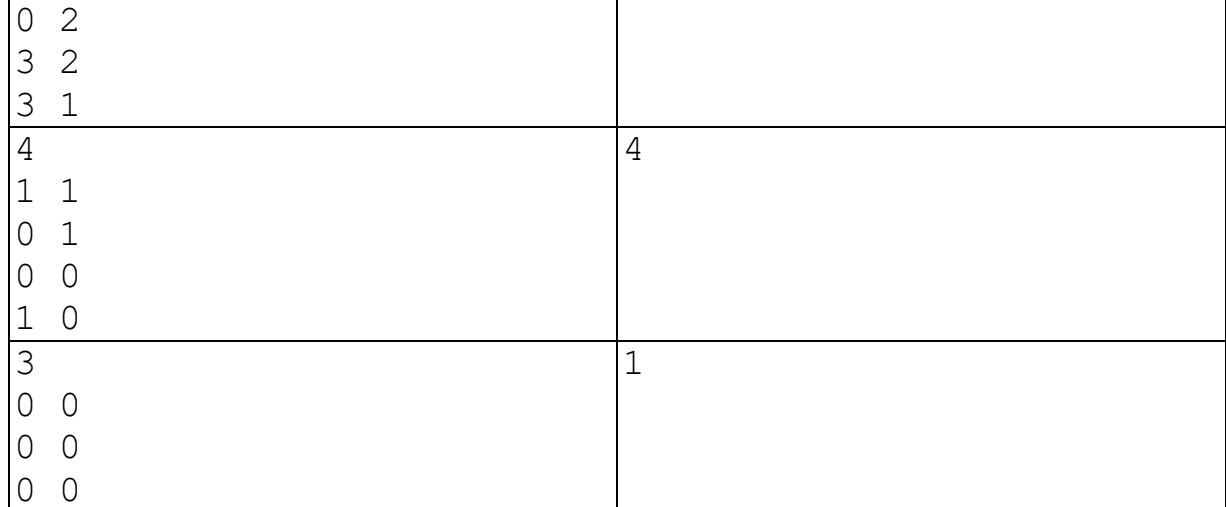

#### Решение

Для начала заметим, что задача не двумерная. Если мы меняем х координату точки, то сумма дистанций по у не меняется совсем. Так что нам нужно посчитать количество хороших точек на линии сначала с координатами х, потом с у и перемножить ответы.

Теперь, чтобы посчитать ответ на линии мы можем воспользоваться известным фактом: все точки с минимальным расстоянием лежат между левой и правой медианой. Так что теперь мы можем отсортировать массив и взять элементы на позициях  $\left|\frac{n+1}{2}\right|$  и  $\left|\frac{n+2}{2}\right|$  и вернуть их разность плюс один.

```
def solve(x):x.sort()return x[len(x) // 2] - x[(len(x) - 1) // 2] + 1
n = int(input())x, y = [], []
for j in range(n):
    px, py = map(int, input(), split())x.append(px)y.append(py)
print(solve(x) * solve(y))
```
# **Задача 2. Играем!**

Ксюша и Миша играют в Легкие фишки. По правилам игры необходимо за минимальное количество ходов набрать определенную сумму очков из фишек. У ребят есть набор из неограниченного количества фишек весом от 1 до 5 очков. За каждый ход Ксюша и Миша должны выложить одну фишку любого веса. Помогите ребятам победить.

**Требуется** написать программу, определяющую минимальное количество фишек, необходимых для победы Ксюши и Миши.

# **Технические требования:**

Имя входного файла: *INPUT.TXT* Имя выходного файла: *OUTPUT.TXT* Ограничение по времени тестирования: 2 секунды на один тест.

# **Входные данные**

В первой строке входного файла *INPUT.TXT* записано единственное натуральное число  $M$  ( $1 \leq M \leq 1000000$ ) – число очков, которое нужно набрать ребятам.

# **Выходные данные**

В выходном файле *OUTPUT.TXT* должно содержаться единственное целое число, равное минимальному количеству фишек, которые необходимо выложить Ксюше и Мише для победы.

## **Примеры файлов входных и выходных данных:**

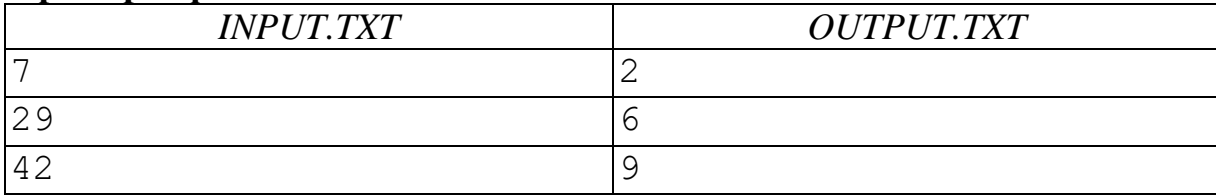

# **Решение**

#include <iostream>

Оптимально делать наибольший возможный шаг каждый раз. Поэтому слоник должен сделать сначала некоторое количество шагов на расстояние 5, а затем один или ноль

шагов на меньшее расстояние. Следовательно, ответ равен  $\left[\frac{x}{5}\right]$  $\frac{x}{5}$ .

```
using namespace std;
int main() {
     int m;
    \text{cin} \gg \text{m};
    cout << (m + 4) / 5 << '\n';
}
```
# **Задача 3. Работаем!**

Ксюша и Миша однажды попали на склад Длинный и узнали, что на складе работают хитрые роботы-грузчики, которые хотят показать, что они очень нужны и постоянно заняты делом. Для этого они постоянно переносят небольшие коробки между пустыми стеллажами, и меняют на этих стеллажах одни пустые коробки на другие пустые коробки. На складе Длинный все стеллажи установлены в один ряд вдоль одной стены коридора с шагом в один метр (относительно центров стеллажей). Длина склада Длинный составляет 2022 метра. Роботы-грузчики могут разгружаться и загружаться только ровно напротив центра стеллажа и могут запомнить места только двух стеллажей за раз, а потому всю смену один робот-грузчик передвигается только между центрами одной пары стеллажей.

Ксюша и Миша заинтересовались работой роботов и решили составить маршруты роботов-грузчиков таким образом, чтобы все пустые стеллажи были включены в чей-то маршрут, а суммарная длина всех маршрутов была минимальна: хитрые роботы экономят заряд. Количество роботов не ограничено.

**Требуется** написать программу, которая вычисляет минимальную суммарную длину маршрутов роботов для заданного количества стеллажей.

# **Технические требования:**

Имя входного файла: *INPUT.TXT* Имя выходного файла: *OUTPUT.TXT* Ограничение по времени тестирования: 2 секунды на один тест.

## **Входные данные**

В первой строке входного файла *INPUT.TXT* записано натуральное число *N* – количество пустых стеллажей ( $2 \le N \le 10^9$ ). Во второй строке записано  $N$  чисел – координаты стеллажей в метрах относительно входа на склад, каждое число является натуральным числом не большим, чем 2022.

# **Выходные данные**

В выходной файл *OUTPUT.TXT* необходимо вывести единственное натуральное число – минимальную суммарную длину маршрутов роботов.

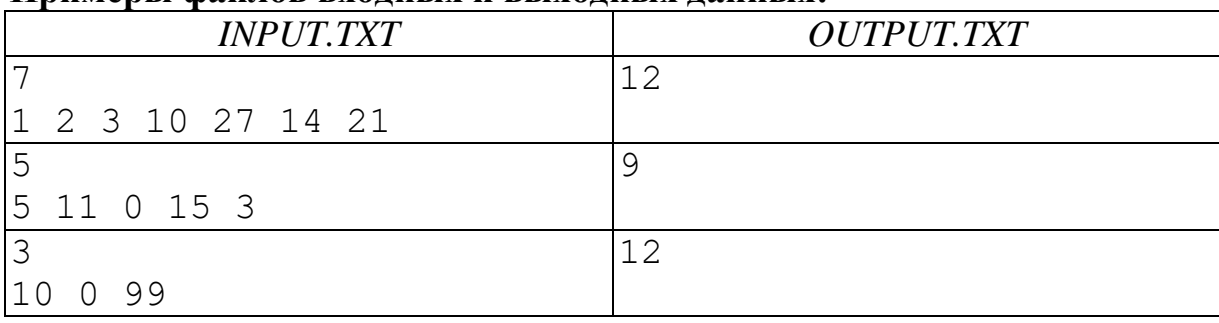

## **Примеры файлов входных и выходных данных:**

# Решение 1.

Отсортируем координаты стеллажей в массиве а. Пусть dp[i] равно минимальной суммарной длине всех маршрутов, когда любые два стеллажа от первого (нумерация стеллажей начинается с 1) до i-го включены в маршрут.

При n = 2 оба стеллажа обязательно должны быть включены в маршрут:

 $dp[2] = a2 - a1$ 

При n = 3 следует включить первый стеллаж и второй в один маршрут, а второй с третьим в следующий. Таким образом

 $d\upsilon[3] = a3 - a1$ 

При добавлении i-го стеллажа имеются две возможности присоединения его в маршрут:

1) соединяем первые  $i - 2$  стеллажей между собой, а  $(i - 1)$ -ый стеллаж соединяем с і-ым. Общая длина маршрута для такого соединения составит dp[i - 2] + a[i] - a[i - 1].

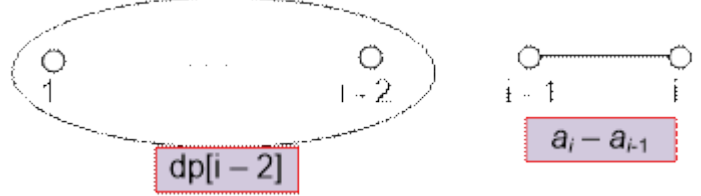

2) соединяем первые i - 1 стеллажей между собой, а i-ый стеллаж подсоединяем к (i – 1)-ому. Маршрут будет длиной dp[i – 1] + a[i] – a[i – 1].

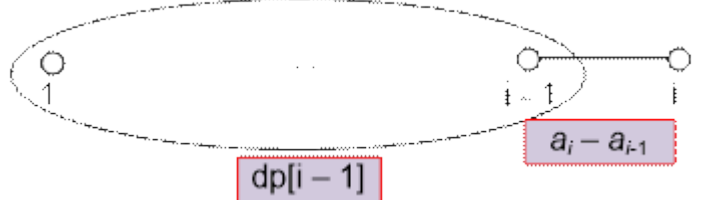

Выбираем тот метод соединения, при котором общая длина маршрута наименьшая. То есть

 $dp[i] = min(dp[i-2], dp[i-1]) + a[i] - a[i-1]$ 

# Решение 2.

```
#include <bits/stdc++.h>
using namespace std;
int main()
\left\{ \right.int n, bb;
  \sin \gg n;
  vector<int> a;
  vector<int> s:
  for(int i = 0; i < n; ++i)
  \{\sin \gg b\bar{b};
     a. push back(bb);\mathcal{L}sort(a.\text{begin}(), a.\text{end}if (n == 2)\sqrt{ }cout << a[1] + a[0];
     return 0;
  \}
```

```
s.push_back(a[1] - a[0]);
 s.push\_back(a[2] - a[0]);for(int i = 2; i < a.size() - 1; ++i)
   s.push back(min(s[i-1],s[i-2]) + abs(a[i] - a[i+1]));
 cout \lt\lt s[s.size() - 1]; return 0;
}
```
#### **Задача 4. Включаем/выключаем!**

Однажды Ксюша и Миша приехали на экскурсию на фирму «Переключалкино». Директор фирмы рассказал ребятам об интересной задаче, которую ему пришлось решить совсем недавно. Эта фирма переехала в новый офис, в котором заняла ровно *N* разных кабинетов. При переезде свет в некоторых кабинетах был отключен, а в других – включен. Однако, работать в офисе можно, только если свет включен во всех комнатах одновременно. Электрощит офиса имеет *M* двухфазных переключателей. От фазы каждого переключателя зависит состояние света в определенных кабинетах. Точно известно, что свет в любом из кабинетов переключается ровно двумя переключателями. Известно состояние подачи света в каждый кабинет. При изменении фазы переключателя меняется состояние подачи света в те кабинеты, за которые отвечает этот переключатель (т.е. если свет в кабинете был включен, то он выключается и наоборот). К примеру, если в 1, 2 и 3 кабинетах состояние света описывается константами «включен», «включен» и «выключен», то после смены фазы переключателя, связанного с этими кабинетами, состояние изменится на «выключен», «выключен» и «включен» соответственно. Директор смог начать работу в офисе, а ребята заинтересовались этой занимательной задачей.

**Требуется** написать программу, которая определяет по начальному состоянию света во всех кабинетах, можно ли начать работу в офисе или это невозможно и день следует объявить выходным.

#### **Технические требования:**

Имя входного файла: *INPUT.TXT* Имя выходного файла: *OUTPUT.TXT* Ограничение по времени тестирования: 2 секунды на один тест.

#### **Формат входных данных**

В первой строке входного файла *INPUT.TXT* записаны два натуральных числа  $N$  — число кабинетов (2 ≤ $N$ ≤ 10<sup>5</sup>), и  $M$  — число переключателей (2 ≤ $M$ ≤ 10<sup>5</sup>).

Во второй строке записано *N* чисел, обозначающих состояние света в соответствующем кабинете на момент приезда фирмы в новый офис. Состояние характеризуется константами 1 – свет выключен, 0 – свет включен.

Далее следуют *M* строк, каждая из которых начинается с числа *K* (2 ≤ *K* ≤ *N*)*,*  задающего количество кабинетов, связанных с *i*-ым переключателем (1 ≤ *i* ≤ *M*), после которого перечисляется *K* номеров кабинетов *X<sup>i</sup>* (2 ≤ *Xi* ≤ *N*)*.* В качестве номеров кабинетов используются неповторяющиеся натуральные числа от 1 до *N*. В каждом кабинете свет переключается ровно двумя переключателями.

#### **Формат выходные данные**

В единственной строке выходного файла содержится слово WORK (без кавычек), если можно дать свет во все кабинеты одновременно, иначе содержится слово WEEKEND (без кавычек).

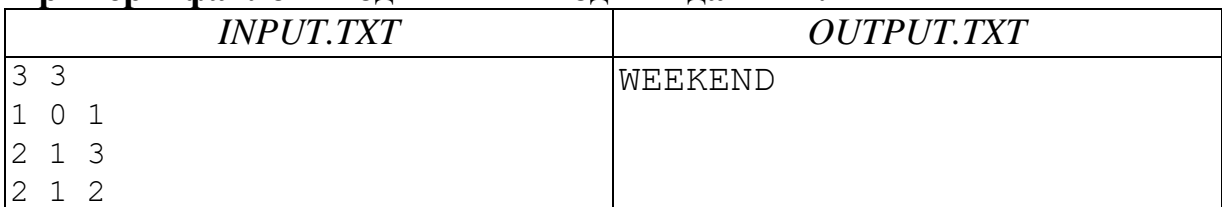

#### **Примеры файлов входных и выходных данных:**

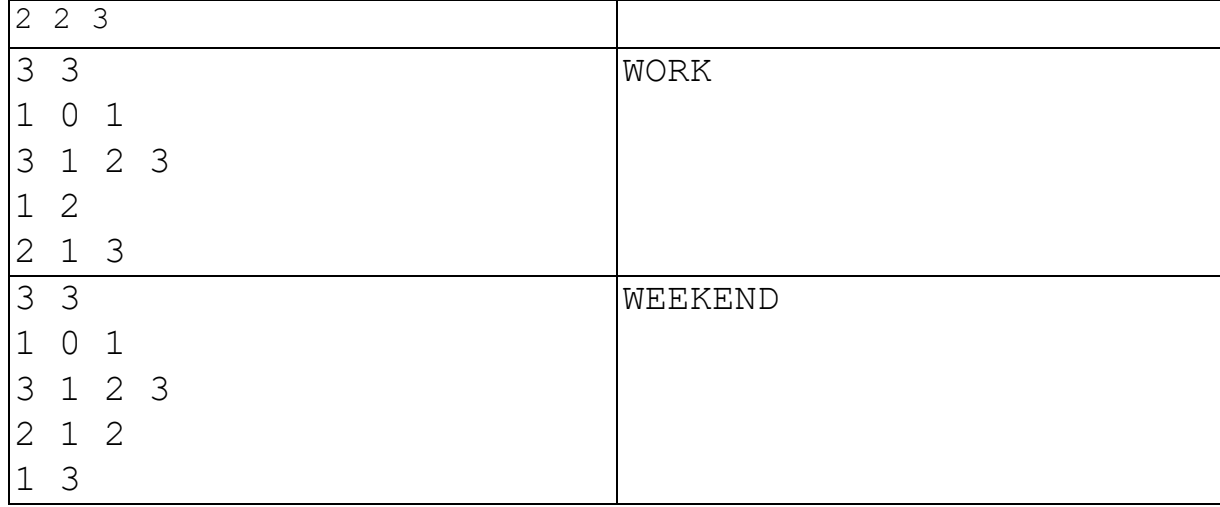

## Решение

Смоделируем ситуацию в виде графа с кабинетами в качестве ребер и переключателями в качестве узлов.

Все кабинеты представлены в виде ребер. Отметьте ребра как "1", если свет есть, в противном случае отметьте ребро как "0". Ответ будет УТВЕРДИТЕЛЬНЫМ, если вы сможете раскрасить граф таким образом, чтобы ребра, имеющие значение 0, имели оба узла разного цвета, а ребра, имеющие значение 1, имели оба узла одного цвета. Для проверки достаточно использовать алгоритм BFS с сменой фазы переключателей.

```
#include <bits/stdc++.h>
using namespace std;
#define mem(x, y) memset(x, y, sizeof(x))
#define bitcount builtin popcountll
#define mod 1000000007
#define N 1000009
#define fast ios:: sync with stdio(0); cin.tie(0); cout.tie(0);
#define ss(s) cin>>s;
#define si(x) scanf ("%d", (x);
#define sl(x) cin>>x;
#define pb push back
#define mp make pair
#define all(v) v.begin(), v.end()
#define S second
#define F first
#define 11 long long
int n, m;
vector<int> arr[N];
int arr1[N];
vector<pair<int, int > > adj[100008]; //max-size
void graph (int n)
\{for (int i=1; i <= n; i++)
    int x = arr[i][0];
    int y = arr[i][1];
    adj[x].push back(mp(y, arr1[i])); //arr1[i] stores th color of the edge
    adj[y]. push back (mp(x, arr1[i]));
  \left\{ \right.\}
```

```
int col[N];
bool vis[N];
int main()
{
   cin>>n>>m;
   assert(n>=2 && n<=100000);
   assert(m>=2 && m<=100000);
  for (int i =1; i \le n; i+1)
    cin >> arr1[i];
  for (int i = 1; i \le m; i \ne +) {
     int sz;
     cin >> sz;
    for (int j = 0; j < sz; j++) {
       int y;
     \text{cin} \gg \text{y};
     arr[y].push back(i);
     }
   }
   graph(n);
  mem(col, -1); mem(vis,false);
  bool p = true;for (int i = 1; i \leq m; i + +)
   {
     if (!vis[i] && adj[i].size())
     {
      col[i] = 0;vis[i] = true; queue <int > q;
       q.push(i);
       while(q.size())
       {
        int node = q.front();
         q.pop();
         for (auto pi:adj[node])
\{int co = col(node;
          if (p_i.S == 0) { //if the edge is 0 then give the opposite color.
           \cos = 1 - \cos }
           if(vis[pi.F] && col[pi.F] != co)
 {
             p = false;
 }
           if (!vis[pi.F])
 {
           col[pi.F] = co;vis[pi.F] = true; q.push(pi.F);
 }
 }
```

```
 }
 }
  }
  if (!p)
  cout<<" WEEKEND ";
 else 
 cout<<"WORKDAY";
}
```
# **Задача 5. Вычеркиваем!**

Миша предлагает Ксюше решить очень интересную задачку. Он записывает натуральное число *N*, состоящее из *K* цифр, и натуральное число *M* (*K*>*M*). Ксюша должна определить, какие *M* цифр нужно вычеркнуть из записи числа *K*, чтобы оставшиеся цифры составляли наименьшее число. В качестве ответа Ксюша должна выдать в порядке возрастания номера вычеркнутых цифр (цифры в заданном числе нумеруются слева направо, начиная с единицы).

**Требуется** написать программу, которая поможет Ксюше справится с задачкой Миши.

# **Технические требования:**

Имя входного файла: *INPUT.TXT* Имя выходного файла: *OUTPUT.TXT* Ограничение по времени тестирования: 2 секунды на один тест.

## **Формат входных данных:**

Входной файл *INPUT.TXT* состоит из двух строк.

В первой строке содержится натуральное число  $N (N \leq 10^{250})$ .

Во второй строке содержится натуральное число *M* (*M*<*N*), задающее количество вычеркиваемых цифр.

# **Формат выходных данных:**

Выходной файл *OUTPUT.TXT* содержит упорядоченную по возрастанию последовательность номеров *M* цифр, которые нужно вычеркнуть из заданного числа (цифры в заданном числе нумеруются слева направо, начиная с единицы).

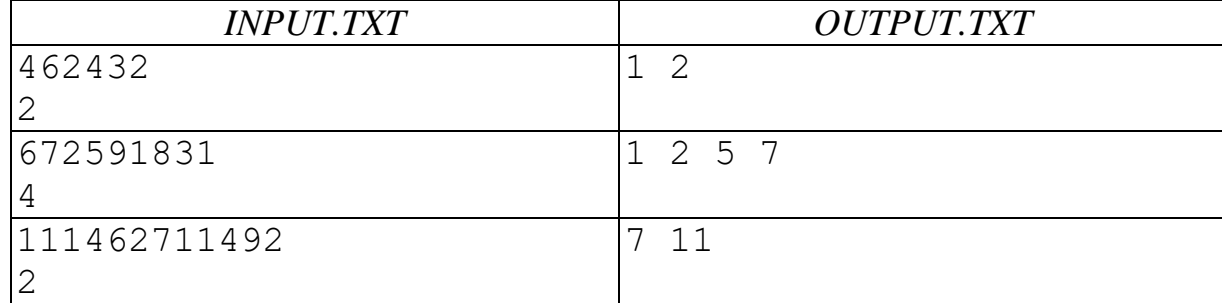

# **Пример файлов входных и выходных данных:**

# **Решение**

Считываем натуральное число в строку stroka. Создаем массив otvet, элементами которого являются состояния для букв исходной строки: *0* – буква не вычеркнута, *1* – буква вычеркнута. В начале все элементы массива равны нулю.

Рассматриваем все подстроки исходной строки, которые

- 1. Начинаются с наименьшего возможного для рассмотрения индекса.
- 2. Имеют длину *K*-*M.*

На каждой итерации рассмотрения ищем максимальную цифру, входящую в подстроку, и вычеркиваем ее с позиции наименьшего индекса вхождения. При этом делаем отметку о вычеркивании в массиве ответов.

Для формирования ответа используем данные массива otvet*.*

```
Program task_vicherkivaem;
   uses crt;
  var m, i, j, gran, max, ind max, zi, code: longint;
                 stroka : string;
                 otvet : array [1..250] of byte;
begin
  for i:=1 to 250 do otvet[i]:=0;
  i := 1; readln(stroka);
   readln(m);
   gran:=length(stroka)-m;
   while (i<=m) do
      begin
     val(stroka[1], zi, code);
     max:=z_i; ind max:=1; j:=1; while (j<=gran) do
        begin
        val(stroka[j], zi, code); 
        if (zi>max) then 
             begin
            max:=z_i; ind max:=j; end;
       j := j + 1; end; 
    stroka[ind max]:='0';
     otvet[ind_max]:=1; 
     gran:=gran+1;
    i := i + 1; end;
 //writeln('Otvet');
 for i:=1 to length(stroka) do 
    if (otvet[i]=1) then write( i, ' ' );
 end.
```
# Задача 6. Находим!

Ксюша предлагает Мише решить очень интересную задачку. Она записывает натуральное число N и предлагает Мише найти два натуральных числа  $M$  и  $K$ , для которых у чисел  $A^M$  и  $A^K$  совпадают последние две цифры.

Требуется написать программу, которая поможет Мише справится с задачкой Ксюши.

# Технические требования:

Имя входного файла: INPUT.TXT Имя выходного файла: OUTPUT.TXT Ограничение по времени тестирования: 2 секунды на один тест.

## Формат входных данных:

Входной файл INPUT.TXT содержит единственное натуральное число А  $(2 \leq A \leq 1000)$ .

#### Формат выходных данных:

Выходной файл *OUTPUT.TXT* содержит два записанных через пробел натуральных числа  $M$  и  $K$ , удовлетворяющих условию задачи.

#### Пример файлов входных и выходных данных:

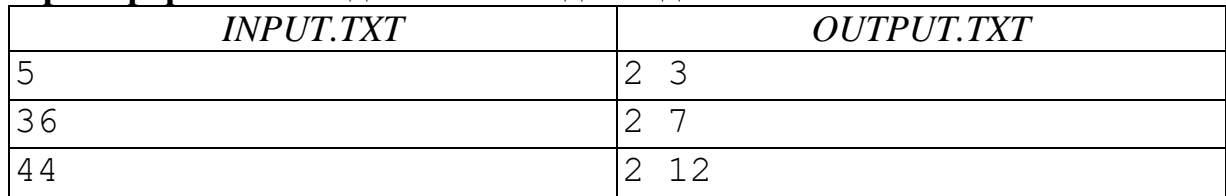

#### **Решение**

Заводим массив для контроля двух последних цифр очередной степени введенного числа. Первым элементом массива будет число, состоящее из двух последних цифр той степени введенного числа, которая больше 10, это и будет число М. Далее при формировании очередного элемента массива определяем, входит он в массив или нет. Первое совпадение по индексу соответствует число  $K$ .

```
Program task;
       const n = 100;
       type mas = array [1..n] of integer;
       var a, m, k, i, j, x: integer; v: mas; f, ff: boolean;
     Begin
       //writeln('Введите число а: ');
       readln(a);m: = 1; //первое требуемое число
       х: = а; //временная переменная для вычисления последних двух цифр
оцередной степени исходного числа
       while x<10 do //пока в числе меньше двух цифр
       begin
         x:=x^*a;m := m + 1end;
       f: = 1 = 1; //признак найденного второго числа
       i := 2;
```

```
 v[1]:=x mod 100;
   v[2]:=v[1]*a mod 100;
   while (v[i-1]<>v[i]) and f do
  begin 
  j := 1;ff:=1=1;i := i + 1;x:=(v[i-1]*a) \mod 100; while (j<i) and ff do
     if x<>v[j] then j:=j+1
     else ff:=1=2;
    if ff then
    v[i]:=x else f:=1=2; 
   end;
   if m=1 then
    k:=i //второе требуемое число
   else
   k:=m+i-1;write(m, ' ' , k);
end.
```
# Задача 7. Вычисляем!

Ксюша и Миша пытаются вычислить уникальность предлагаемого им слова, состоящего из букв английского алфавита и цифр. При этом, под уникальностью слова, согласно определению их учителя Ильи Юрьевича, они понимают количество букв, слове ровно один раз. Например, уникальность встречающихся  $\mathbf{B}$ слова «INFORMATICS» равна 9 т.к. буквы N, F, O, R, M, A, T, C, S входят в это слово ровно по одному разу, а уникальность слова «Informatics» равна 11, т.к. каждая буква входит в это слово ровно по одному разу, а уникальность строки «22222» равна нулю.

Требуется написать программу, которая поможет Ксюше и Мише посчитать уникальность предлагаемого слова.

## Технические требования:

Имя входного файла: INPUT.TXT

Имя выходного файла: OUTPUT.TXT

Ограничение по времени тестирования: 2 секунды на один тест.

#### Формат входных данных:

Входной файл INPUT.TXT содержит единственное слово, составленное из заглавных и строчных букв английского алфавита и цифр. Длина слова не превосходит 20000 символов.

#### Формат выходных данных:

Выходной файл *OUTPUT.TXT* содержит единственное целое неотрицательное число, равное уникальности введенного слова.

**TXT** 

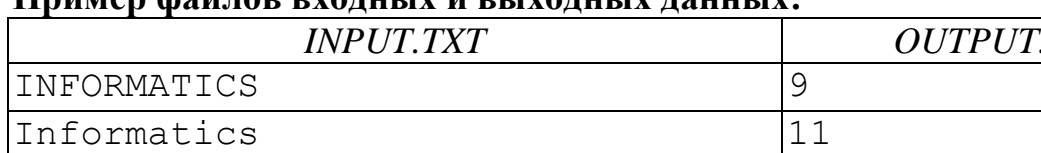

#### HAILLON MONTON DVATULIV II DLIVATULIV TOUULIV

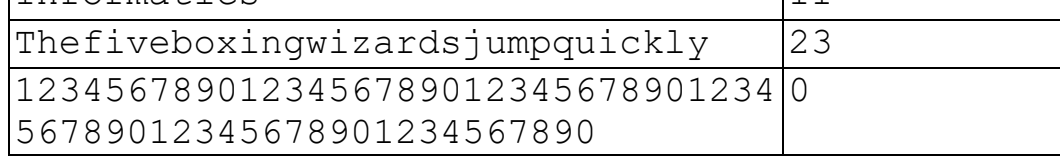

#### Решение

Заведем массив из 256 элементов и обнулим его. Далее проходим по каждому символу заданное слова и по коду символа увеличиваем значение того элемента массива, индекс которого совпадает с кодом. Для вычисления уникальности проходим по массиву и считаем количество тех элементов, значение которых равно 1.

```
Program task;
      const n = 255;
       type mas = array [0..n] of integer;
       var k, i, j: integer; v: mas; str: string;
     Begin
       for i:=0 to 255 do
        V[i] := 0;//writeln('Введите слово: ');
       readln(str); //ограничение на длину строки в 256 символов можно
обойти, если считывать каждый символ из файла
       for i:=1 to length (str) do
         v[ord(str[i])] := v[ord(str[i])] + 1;
```

```
k := 0;for i:=0 to 255 do
  if v[i]=1 then k:=k+1;
 //writeln('Уникальность слова = ', k);
 write(k);end.
```
#### **Задача 8.Отдыхаем!**

Ксюша и Миша на каникулах пошли в зоопарк. Там они увидели прекрасных розовых фламинго и очень заинтересовались их способностью долго стоять на одной ноге, не теряя равновесия. В птичьем домике находились несколько фламинго, одни из которых стояли на одной ноге, а другие – на двух. В домике была открыта только нижняя половинка двери, через которую были видны только ноги фламинго. Миша решил посчитать все видимые ноги фламинго, и у него получилось число *N*. Затем к Мише подошла Ксюша и тоже посчитала количество видимых ног. У Ксюши получилось число *M*, поскольку одни фламинго успели опустить вторую ногу, другие – поднять, а третьи стояли неподвижно. Ребята захотели узнать, сколько же фламинго находится в домике? Поразмыслив хорошенько, Ксюша и Миша поняли, что по ногам определить количество фламинго можно не во всех случаях. Тогда они попытались определить минимальное и максимальное возможное количество фламинго в птичьем домике по двум полученным числам их ног.

**Требуется** написать программу, которая поможет Ксюше и Мише посчитать количество фламинго в птичьем домике по двум заданным числам их ног в разные промежутки времени.

## **Технические требования:**

Имя входного файла: *INPUT.TXT* Имя выходного файла: *OUTPUT.TXT* Ограничение по времени тестирования: 2 секунды на один тест.

#### **Формат входных данных:**

Входной файл *INPUT.TXT* содержит два натуральных числа *N* и *M*, разделенных пробелом  $(1 \le N \le 10^9, 1 \le M \le 10^9)$ 

#### **Формат выходных данных:**

Выходной файл *OUTPUT.TXT* два натуральных числа, разделенных пробелом – минимальное и максимальное количество фламинго, которые могли быть в птичьем домике.

#### **Примеры файлов входных и выходных данных:**

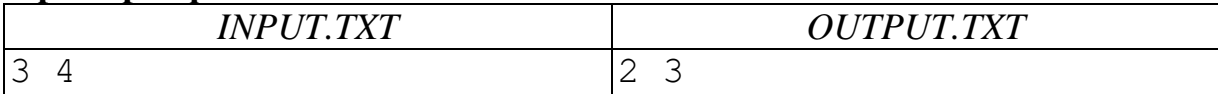

# **Решение**

Максимальное количество розовых фламинго определяется по минимальному из двух чисел (каждая птица стоит на одной ноге), а минимальное – как целое число, вдвое меньшее минимального (учитываем, что для четного и нечетного максимального будут разные ответы). В случае, если большее из чисел *N* и *M* превосходит удвоенное максимальное, то задача не имеет решений.

```
Program task;
   uses crt;
  var {t,t1:text;}
      a,b, max, min, maxab : longint;
function minim ( x,y: longint): longint;
begin
```

```
if (x < y) then minim: = x else minim: = y;
    end;
    function maximum ( x,y: longint): longint;
    begin
         if (x> y) then maximum:=x else maximum:=y;
    end;
    begin
       {assign(t,'input.txt'); assign(t1,'output.txt');
      reset(t); rewrite(t1);
       read(t,a);
      read(t,b);
       close(t);}
       read(a);
       read(b);
      max:= minim(a, b);maxab := maximum (a,b);if (max mod 2 = 0) then min := max div 2else min := max div 2+1;
      if maxab \leq 2*max then write(min:10, max:10) else write
('reshenij net');
      {close(t1)};
    end.
```